# How to Add Ascent on FASTChoice<sup>™</sup>

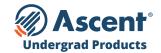

#### **LENDER NAME**

Ascent - Bank of Lake Mills Lender Code = 555550 Ascent - DR Bank Lender Code = 555600

### **INSTRUCTIONS**

- Log into your account at schools.mygreatlakes.org
- Hover over "My Tools" and select "FastChoice Configuration"
- Open the "Custom Views Tab" then select "View and Edit" for the "Active Custom View" for which you're adding the products
- Select **"Lender and Loan Product List Configuration"** then select the following undergraduate loan products that apply to your school:
  - **Undergraduate Non-Cosigned Outcomes-Based Loan** (Fixed and Variable) helps domestic and DACA juniors and seniors (with a 3.0+ GPA) who do not have sufficient credit history or a cosigner.
  - Undergraduate Non-Cosigned Credit-Based Loan (Fixed and Variable) helps domestic and DACA undergraduate students who have more than 2 years of credit history and meet minimum income requirements.
  - **Undergraduate Cosigned Credit-Based Loan** (Fixed and Variable) helps domestic, international and DACA undergraduate students who have a cosigner.
- Save your changes and then confirm you want to make the change

## Need help getting set up? Contact your Great Lakes Marketing Associate.

For Schools Only - Do NOT Distribute | Confidential & Proprietary | 2023 © Ascent Funding, LLC., All Rights Reserved. | Rev. 9/01/2023

# How to Add Ascent on FASTChoice<sup>™</sup>

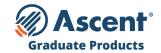

#### **LENDER NAME**

Ascent - Bank of Lake Mills Lender Code = 555550 Ascent - DR Bank Lender Code = 555600

### **INSTRUCTIONS**

- Log into your account at schools.mygreatlakes.org
- Hover over "My Tools" and select "FastChoice Configuration"
- Open the "Custom Views Tab" then select "View and Edit" for the "Active Custom View" for which you're adding the products
- Select **"Lender and Loan Product List Configuration"** then select the following graduate loan products that apply to your school:
  - Graduate MBA Loan (Fixed and Variable)
  - Graduate General Loan (Fixed and Variable)
  - Graduate Health Professions Loan (Fixed and Variable)
  - Graduate Dental Loan (Fixed and Variable)
  - Graduate Law Loan (Fixed and Variable)
  - Graduate Medical Loan (Fixed and Variable)
- Save your changes and then confirm you want to make the change

# Need help getting set up? Contact your Great Lakes Marketing Associate.

For Schools Only – Do NOT Distribute | Confidential & Proprietary | 2023 © Ascent Funding, LLC., All Rights Reserved. | Rev. 5/23/2023